$PC\Phi CP$ МИНИСТЕРСТВО ЗДРАВООХРАНЕНИЯ

**НОВОСИБИРСКИЙ** ГОСУДАРСТВЕННЫЙ МЕДИЦИНСКИЯ **ИНСТИТУТ** 

#### Т. Г. РАЗУМОВА

На правах рукописи

# ВЛИЯНИЕ АНТИГИСТАМИННОГО ДЕЙСТВИЯ НА ГИПОТЕНЗИЮ ПРИ РЕАНИМАЦИИ

Автореферат диссертации на соискание ученой степени кандидата биологических наук

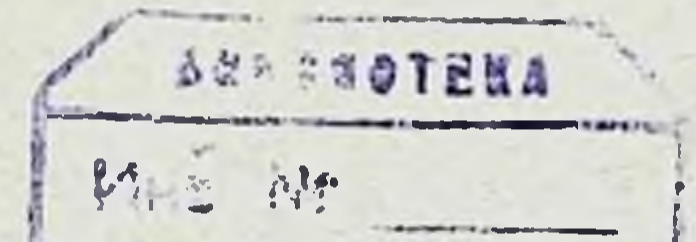

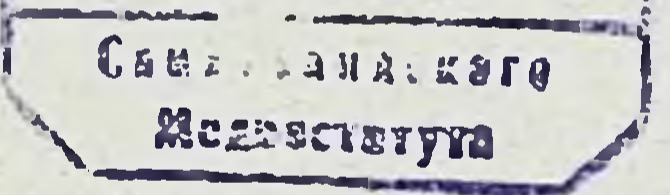

Новосибирск 1965

#### МИНИСТЕРСТВО ЗДРАВООХРАНЕНИЯ PCOCP

#### **НОВОСИБНРСКИЙ** ГОСУДАРСТВЕННЫЙ МЕДИЦИНСКИН ИНСТИТУТ

#### T F PABYMOBA

На правах рукописи

# ВЛИЯНИЕ АНТИГИСТАМИННОГО ДЕИСТВИЯ НА ГИПОТЕНЗИЮ ПРИ РЕАНИМАЦИИ

Автореферат диссертации на сонскание ученой степени кандидата биологических наук

#### Повосибирск 1965

2014年度, 4020

 $.1$   $0027$ 

Работа выполнена на кафедре патологической физиологии (зав. - доктор медицинских наук, профессор Г. Л. ЛЮБАН) Новосибирского Государственого Медицинского института (ректор - доктор медицинских наук, профессор В. П. КАЗ-HAYEEB)

Руководитель работы - доктор медицинских наук, профессор Г. Л. ЛЮБАН.

Работа состоит из следующих разделов: введение (2 стр.). обзор литературы (29 стр.), собственные нсследования (120 стр.), таблиц (58), кимограмм (20). Литературный указатель (17 стр.), включающий 223 литературных источника, в том числе 132 работы отечественных авторов и 91 иностранных авторов. Приложение (82 стр.)

Официальные оппоненты:

1. Доктор медицинских наук, профессор Б. А. ПОЛЯНСКИЙ.

2. Кандидат медицинских наук М. Г. ПОЛЯК.

# Автореферат разослан "24" марта 1965 г. 27. anne 1965. Защита состоится

функций организма Восстановление жизненных посло клипической смерти все более становится достоянием современноп медицины.

Принципиальным явилась разработка комплексного Meтода оживления организма после клинической смерти (В. А. Неговский и др.). К настоящему времени эффективность комплексного метода оживления является признанной. Благоприятные результаты оживления после клиннческой смерти отмечены как в эксперименте, так и в клинической практике (В. А. Неговский, И. Р. Петров, А. Н. Бакулев, Б. В. Петровский и др.).

Однако, как подчеркивает В. А. Неговский, необходима дальнейшая разработка мер терапин оживляемого организма. Так, даже при успешном оживлении животного после смертельной кровопотери, при благоприятном восстановлении работы сердца, дыхания, рефлексов могут в дальнейшем.  $K()$ времени восстановления функций промежуточного и вышележащих отделов мозга, развиться значительные функциональные расстройства. Примером может явиться наступление относительной гипотензии, а следовательно, расстройства кровообращения.

Можно было предполагать, что развитие гипотензии BOCстановительного периода после клинической смерти патогенетически связано с состоянием инкреторной активности налпочечников и, с другой стороны, с образованием после глубокой гипоксин таких биологически активных факторов, как гистамин. В связи с этим было актуальным исследовать влияние антигистаминных факторов на динамику восстановления жизненных функций. Для сравнительного анализа исследовалось в эксперименте также и влияние антигистаминного препарата на динамику

гистаминового шока и «гистаминовой десенсибилизации»  $-3$ различных наркозах.

Кратко рассматриваемые ниже результаты экспериментальных исследований основаны на материале 326 опытов на 250 животных (кошках).

# ВЛИЯНИЕ АНТИГИСТАМИННОГО ПРЕПАРАТА -СУПРАСТИНА НА ДИНАМИКУ ВОССТАНОВЛЕНИЯ ЖИЗНЕННЫХ ФУНКЦИЙ У ОЖИВЛЯЕМЫХ ЖИВОТНЫХ

Восстановление жизненных функций организма после клинической смерти (В. А. Неговский, И. Р. Петров) определяется, прежде всего, появлением работы сердца, возобновленнем дыхания и рефлекторной активности. Однако после начального периода, характеризуемого усплением циркуляции крови и высоким артериальным давлением, начинается период постепенного снижения последнего. Через один час после восстановления дыхания артериальное давление, в наших опытах на кошках, снижалось в среднем до 70% от исходного, а в отдельных опытах - до более низкого уровня.

Естественно, что развитие такой гипотензии может быть связано с изменением функционального состояння Ba30MOторных центров. С другой стороны, следует учесть, что в связи с глубокими нарушениями обмена веществ может иметь место образование эндогенных гипотензивных факторов. Одним из таких факторов, образование которого возможно в условнях кнелородного голодання, является гистамин.

Такое предположение усиливается данными о некотором уменьшении активности гистаминазы в раннем периоде оживления (Г. Л. Любан и соавт., А. А. Оаркисян и соавт., и другие) и понижением в это же время чувствительности к

В этом аспекте экспериментальное исследование действия антигистаминных средств на динамику изменения артериального давления в раннем периоде оживления может иметь значение как для вопросов патогенеза отмеченной гипотензин. так и для разработки терапии терминальных состояний. Представляло интерес изучить действие лекарственного антигистаминного препарата на восстановление жизненных функций организма после смертельной кровопотери. Был взят супрастии - антигистаминный венгерский препарат. Он еще не нашел широкого применения в терапии восстано-

 $\ddot{\mathbf{r}}$ 

вительного периода. Но ряд авторов (Г. П. Кубряков, Е. И. Стадникова и др.), применявших супрастин в составе «литических» смесей в предоперационной подготовке больных, говорят об эффективности его применения. По данным этих авторов супрастин спижает спазм гладкой мускулатуры и, уменьшая проницаемость сосудов, предупреждает отек тканей. Кроме антигистаминных свойств, супрастин обладает умеренным ганглиоблокирующим действием.

## Особенности угасания жизненных функций и последующее оживление животных после предварительного введения супрастина

Опыты поставлены на 19 кошках. Клиническая смерть вызывалась кровопусканием. Для предотвращения свертывания крови вводился гепарин «Рихтер» - 150 ед/кг. Через 5 мннут после последнего агонального вдоха приступали к оживлению по методу В. А. Неговского, но без добавления глюкозы и адреналина.

В результате проведенных опытов выявилось, что предварительное введение супрастина в обеих группах опытов оказало влияние на динамику умирания. Период умирания короче, чем в контроле (таблица 1).

Таблица I

 $5<sup>5</sup>$ 

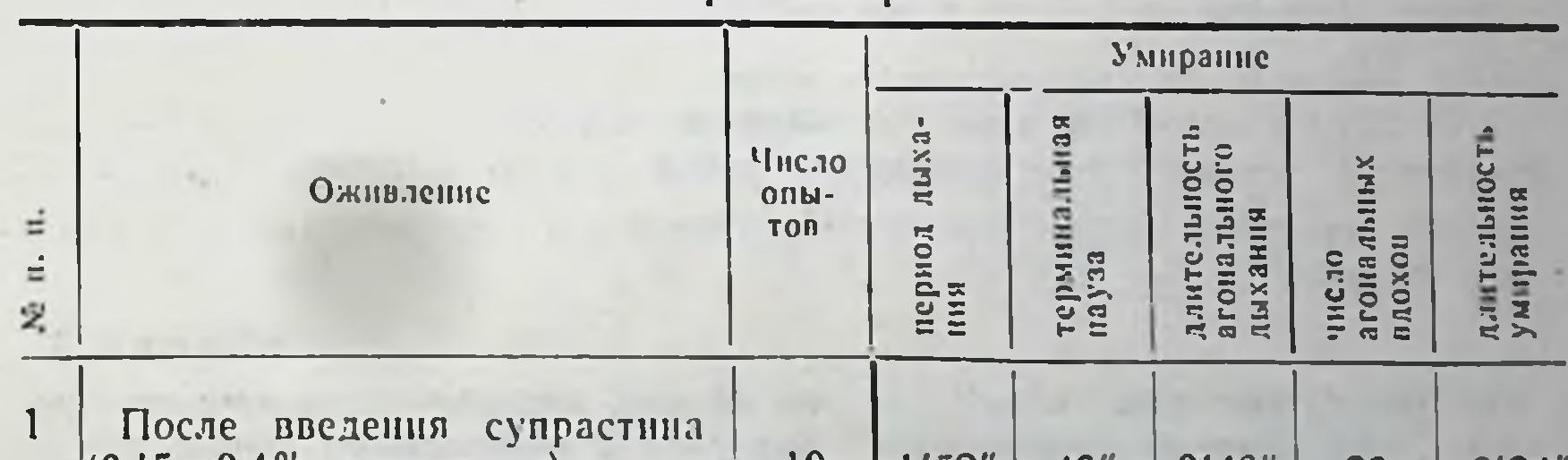

Влияние супрастина на скорость умирания животных (кошек) ОТ КРОВОПОТЕРИ

(0,15—0,4% р-ра на кг)  $\mathbf{U}$  $1'52''$  $-46"$  $3'46'$ 29  $6'21''$  $\overline{2}$ После введения супрастина  $9$  $3'39''$  $2'11''$  $(1,0-0.4\%$  p-pa на кг) 49"  $6'39''$  $11$  $7'$   $7''$  $3<sup>1</sup>$  $6'14''$  $36''$ 10 13'57" Контроль 40

Отмеченный эффект статистически достоверен (Р<0.01 и Р∠0.02).

#### Таблица 2

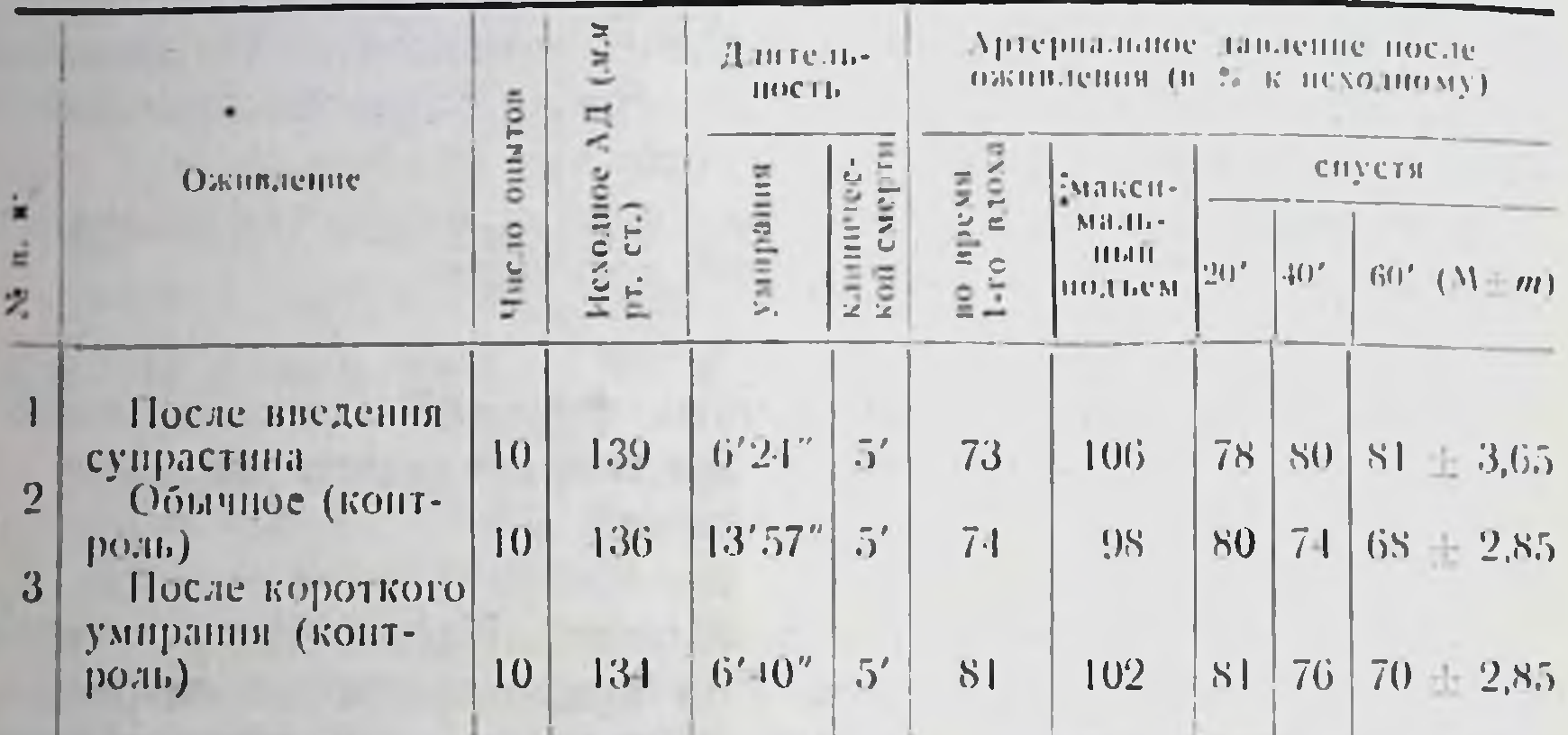

Влияние супрастина (0.15-0.4% р-ра на кг), введенного до кровопотери на уровень артериального давления у оживляемых кошек

Показатель достоверности разности средних через 60 минут по сериям

В результате проведенных опытов выявилось, что предварительное, до смертельной кровопотери, введение супрастина оказывает существенное влияние на поддержание уровня артериального давления в восстановительном периоде после клинической смерти. В серии (10 опытов), где супрастны вводили за 4-5 мннут до кровопускания в дозе 0,15-0,4% раствора на ка веса животного, артериальное давление к 60 минуте с момента восстановления самостоятельного ДЫхания снижалось достоверно менее, чем в контроле (таблица 2).

В серии опытов, где супрастин вводняи в дозе 1,0-0,4% раствора на кг. достоверный эффект отмечен еще ранее -на 40 минуте после восстановления самостоятельного дыхания (таблица 3).

Таблица 3

Влияние супрастниа (1,0-0,4% р-ра на кг), введенного до кровопотери, на уровень артернального давления у оживляемых кошек

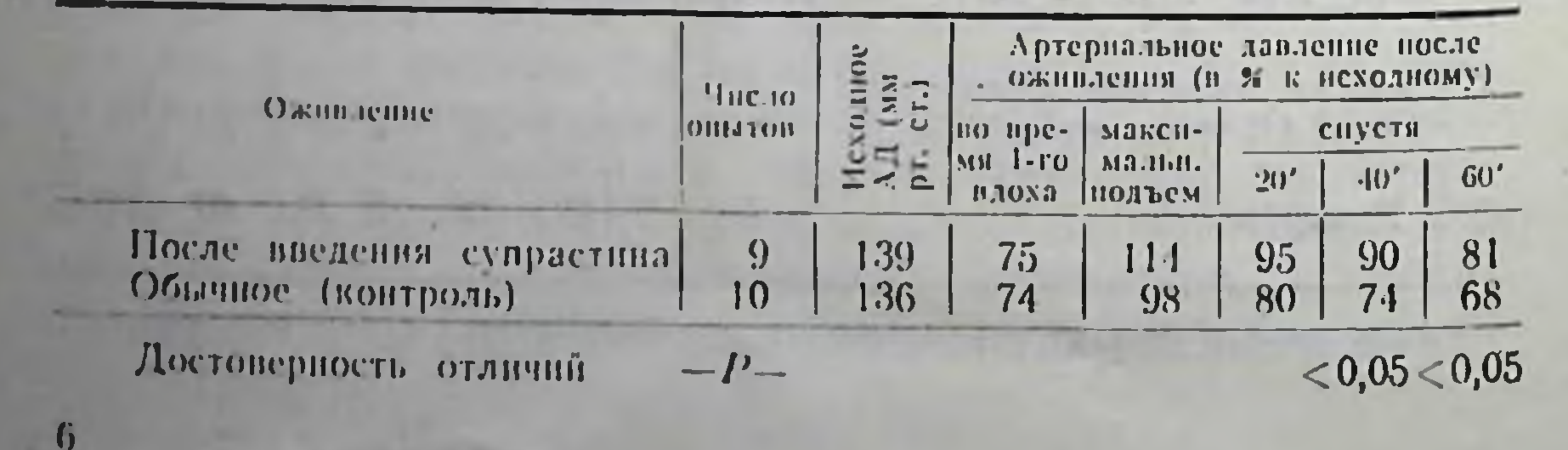

супрастина можно сделать вывод, что доза Отсюда 1.0-0.4% раствора на ка веса кошки более эффективно обеснечнла поддержание уровня артериального давления в восстановительном периоде.

Такой эффект может быть, по-видимому, связан с тем, что супрастии уменьшая длительность умирания. Оказывает ли супрастин, помимо этого, влияние на гипотензию в восстаноумирания<sup>3</sup> вительном периоде независимо от длительности С этой целью проведено сравнение динамики «супрастинового» и обычного оживления после примерно одинаковых cpoko3 умирания (таблица 2).

Поскольку достоверное влияние супрастниа на гипотензию в восстановительном периоде отмечается и в сравнении с диконтрольного оживления после коротких сроков памикой умирания, можно думать о проявлении и антигистаминного действия препарата.

Предварительное, до смертельной кровопотери, введение супрастина сказалось и на восстановлении дыхания: количество дыхательных движений в минуту на протяжении все: о опыта значительно больше, чем в контроле, причем. в серии опытов, где супрастии вводился в дозе 1.0 - 0.4% раствора на кг, эта разница достигает больших размеров и период восстановления дыхания до ритмичного значительно короче, чем в контроле-

Отмеченный эффект является статистически достоверным (таблица 4).

Таблица 4

 $< 0.001$ 

 $\overline{1}$ 

восстановительном периоде  $\mathbf{B}$ сходное дыхание Дыхание **Дыхание** Auxanne ремя повидении типесного дыатопальцоагональнонернодиго тина периодичеческое ского типа  $x + y$ Оживление число нсло<br>10хов<br>мин. moxon **NISE** мин. киа тело **UAONOB** время 오 B MHR. z 司 子宮田 Ë  $\frac{1}{2}$   $\frac{1}{2}$   $\frac{1}{2}$ 四三

Влияние предварительного введения супрастина на дыхание

#### После введения супрастина (1.0—0.4% р-ра  $25$  $7's''$  $3'34''$  $4'10''$ 15  $11'52''$ на кг). 7  $\mathbf{1}$  $8'3''$ Обычное (контроль) 23  $\overline{7}$ 12  $9'24''$  $7'$ 46" 20  $25'13''$

Достоверность отли- $-P$ **чнй** 

Введение супрастина не отразилось существенно, в сравнении с контролем, на общих показателях крови: белке, гемоглобине, лейкоцитах.

Из всего сказанного можно сделать заключение, что применение антигистаминного препарата - супрастина может оказаться перспективным для профилактики гипотепзин восстановительного пернода после смертельной кровопотери.

#### Супрастин как компонент комплексной методики оживления после клинической смерти

Опыты поставлены на 19 животных (кошках). Супрастин при оживлении после смертельной кровопотери вводился вместе с нагнетаемой кровью в дозе 0.15-0.4% раствора на ка веса животного.

Эффект применения антигистаминного средства - супраситина как компонента комплексной методики оживления после смертельной кровопотери оказался зависимым от длительности умирания.

По материалам Е. С. Золотокрылиной, К. С. Киселевой, Н. М. Рябовой, наиболее сложным является вопрос о лечении терминальных состояний, вызванных длительной кровопотерей, особенно в сочетании с травматическим и операционным шоком. Чем длиннее и массивнее кровопотеря, тем больше количество компенсаторных механизмов включается для сохранення функционального равновесия в организме. Однако компенсаторные возможности организма не беспредельны. При слишком большой длительности кровотечения наступает такой период, когда компенсаторные системы организма истощаются. Необходимо отметить, что чем длительнее напряжение компенсации, тем полнее ее истощение и труднее последующая терапия. Как правнло в этих случаях развивается стойкая и длительная гипотензия, несмотря на возмещенную кровопотерю. Борьба с этим состоянием остается иногда безуспешной даже при использовании артериаль-

ной трансфузии.

При длительном умирании (14-17 мин) применение супрастина в дозе 0,15-0,4% раствора на кг веса животного в комплексной методике оживления не оказало существенного влияния на восстановление жизненных функций организма (артериальное давление, дыхание). Применение супрастина в комплексной методике оживле-

 $\boldsymbol{8}$ 

ния оказало положительное влияние при сравнительно коротком умирании (5-6 мин). В этих случаях супрастны существенно препятствует снижению артериального давления. паступающему обычно к часу после оживления. Артериальное давление с момента восстановления самостоятельного дыхания в течение часа держится на уровне, близком K HCходному, что является статистически достоверным (таблипа 5).

Таблица 5

 $< 0.01$ 

 $\boldsymbol{9}$ 

#### Влияние супрастина (0,15-0,4% раствора на кг). введенного с нагнетаемой кровью, на динамику артериального давления оживляемых кошек (короткое умирание)

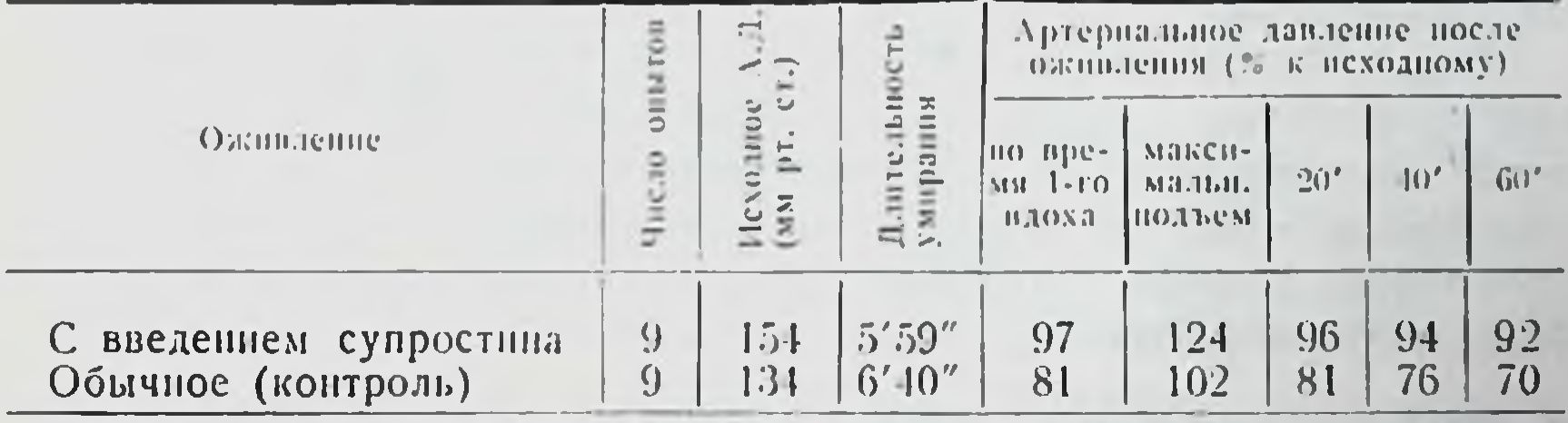

Достоверность отличин -  $P-$ 

Следовательно, при оживлении после сравнительно длительного умирания, когда компенсаторные системы организма нстощаются, применение супрастниа (0,15-0,4% раствора на кг) в составе комплексной методики оживления оказалось мало эффективным, но оно оказывает выраженное действие при относиттельно коротком умирании.

#### Антигистаминное средство - супрастин в экспериментальной терапии восстановительного периода

Опыты поставлены на 15 кошках. Супрастин вводился оживляемому животному через 5-7 минут после появления самостоятельного дыхания в дозе 0,15-0.4% раствора на ка Beca.

антигистаминного средства супрастниа Применение  $\mathbf{B}$ экспериментальной терапии восстановительного пернода, т. е. введение препарата после начавшегося оживления, оказало существенное влияние на динамнку артериального давления у оживляемых животных, ослабляя или предотвращая  $p a$  :витие гипотензии. Отмеченный эффект является статистически достоверным (таблица 6).

 $1a6.1nna6$ 

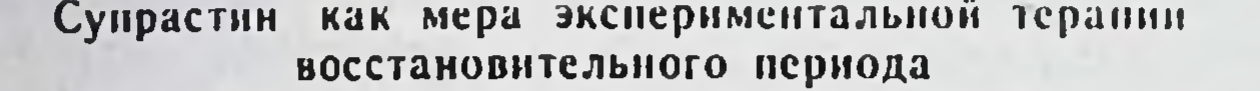

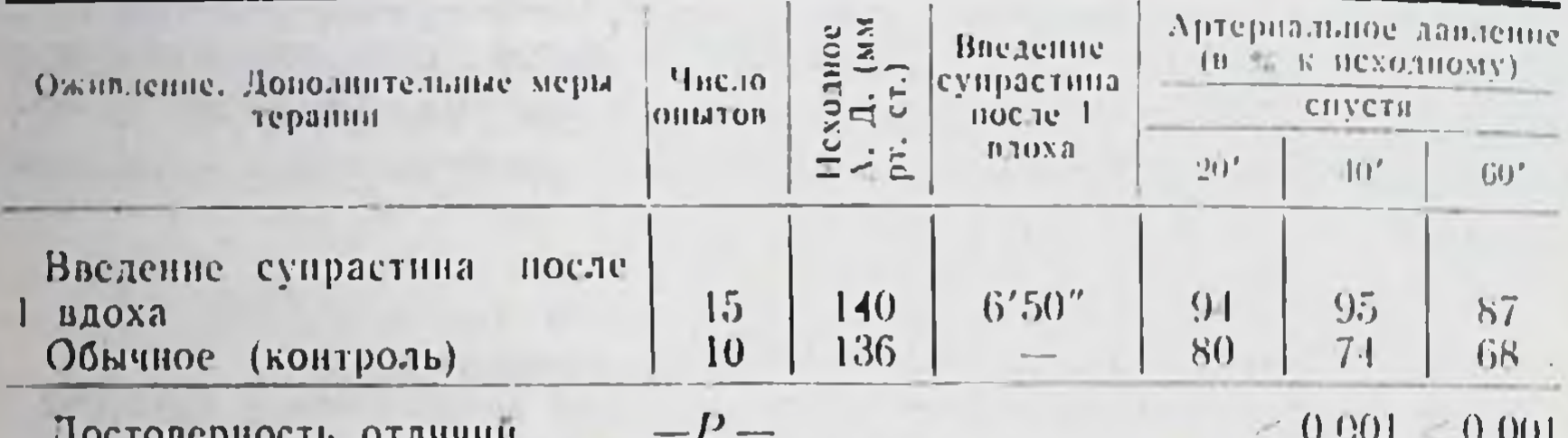

Полученные факты позволяют полагать, что антигистамииные препараты могут иметь значение в составе мер комплексной терапии восстановительного периода. С другой стороны, они свидетельствуют о том, что освобождение эндогенного гистамина может рассматриваться как один из причинных факторов гипотензин у оживляемых животных.

# К МЕХАНИЗМУ ВЛИЯНИЯ ДЕФИЦИТА КОРТИКОИДОВ НА УРОВЕНЬ АРТЕРИАЛЬНОГО ДАВЛЕНИЯ У ОЖИВЛЯЕМЫХ ЖИВОТНЫХ

В последние годы большое внимание уделяется вопросу о роли системы «гипофиз - кора надпочечников» **В ЯВЛЕННЯХ** адаптации, в механизме изменения реактивности организма (А. А. Богомолец, Л. Е. Альпери, Селье и др.). Секреция кортикондов, как полагает Селье, является основой неспецизащитных реакций, поэтому он рассматривает фических кортиконды, как ведущее звено в создании устойчивости организма к вредоносному воздействню. В то же время известно, что приспособительные компенсаторные реакции не могут быть оторваны от нервной регуляции (Л. А. Орбели. А. Д. Сперанский, П. К. Анохин и др.). Учение о «стрессе» не вскрывает связей нервного и эндокринного компонентов и обоснованно не определяет афферентадаптативных реакций (П. Д. Горизонтов. ного звена С. М. Павленко и др.). Это, естественно, не отрицает демонстрации большого значения кортикоидов в осуществлении важных процессов, в регуляции обмена веществ жизненно (С. М. Лейтес). Возникает вопрос о взаимоотношении нерв-

ного и эндокринного факторов в неспецифических изменениях реактивности организма (Г. Л. Любан), являющенся много звеньевым процессом (Н. Н. Сиротинин, А. Д. Адо и др.).

В предыдущей главе было ноказано, что воздействие антигистаминного препарата, в определенной мере, препятствует снижению артериального давления, наступающему, обычно, к часу после оживления. Это дало основание полагать, **HT.** одним из причинных факторов, развивающейся к этому времени випотензии, является гистамин.

Предварительная эпинефрэктомия приводит к относительно быстрому наступлению глубокой гипотонии у оживляемых животных (М. Г. Колпаков, М. Г. Поляк, Г. С. Якобсон. Н. С. Гудимова). Патогенез такой гипотонии оставалея педостаточно выясненным.

Фактическое действие гистамина в организме определяется, с одной стороны, чувствительностью воспринимающего субстрата, а, с другои стороны, соотношением количества образовавшегося вещества и активности гнстаминазы. Последнее существенно зависит от секреторной активности коркового слоя надпочечников (Пэррот. Ляборд).

Можно полагать, что гипотензия к часу после оживлени г связана не только с увеличением количества гистамина, но и с уменьшением активности гистаминазы, что в свою очередь. во многом зависит от недостаточности кортикондов (Планельес).

Описанный выше факт позволяет думать, что гипотензия. у оживляемых эпинефрэктомированных животных, по-видимому, определяется преобладанием гистамина в системе «гистамин-гистаминаза». Для исследования этого предположения мы приступили к изучению влияния антигистаминного препарата - супрастина на динамику изменения артериального давления у оживляемых эпинефрэктомированных жи-ВОТНЫХ.

Эпинефрэктомия производилась по несколько видоизмененной методике Е. Н. Сперанской. Поскольку нарушения основных жизненных функций после удаления надпочечников начинают проявляться через 24 часа после операции (М. Г. Колпаков, М. Г. Поляк, Г. С. Якобсон), то нами был выбран более ранний срок - 16-18 часов после операции. Было проведено две серии опытов. В первой серии. 12 опытов. преизводилось оживление животных после смертельной кровопотери без введений супрастина. Вторая серия, 10 опытоз. проводилась с применением антигистаминного средства -

супрастина. Супрастин вводился. эпинефрэктомированному животному через 16-18 часов после операции внутривенно в дозе 0.15—0.4% раствора на ка веса животного за 4—7 мин. до смертельного кровопускания.

что под влиянием супрастина артериальное Выявилось, давление у эпинефрэктомированных животных к часу после оживления оказывается более высоким, в среднем, на 30%. чем в контроле. Сравнение динамики артериального давления у эпинефрэктомированных животных, которым был введен супрастин, со средними показателями опытов обычного оживления животных с сохраненными надпочечниками, говорит о сходстве изменения артериального давления в этих различных сериях опытов (таблица 7).

> Таблина  $\overline{7}$

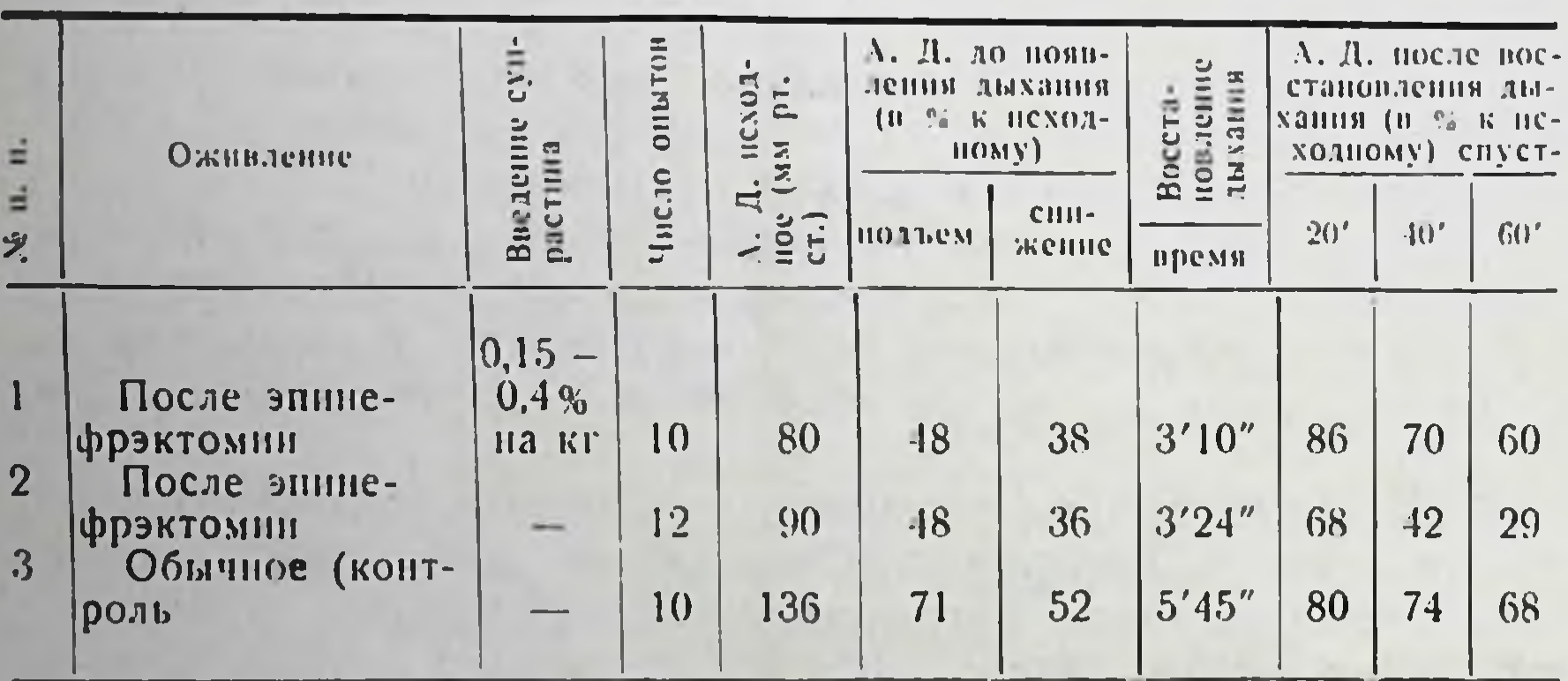

Влияние супрастина на динамику оживления энинефрэктомированных ЖИВОТНЫХ

Показатель достоверности разности средних по сериям № 1 и № 2 через 60 минут  $P < 0.01$ 

Можно полагать, что у оживляемых животных развивающаяся гипотензия, в определенной мере, связана с функциональной недостаточностью надпочечников и относительным преобладанием гистамина. После удаления надпочечников становится усиленным. Предварительное **OTE** положение введение антигистаминного препарата супрастниа обусловило поддержание артериального давления у оживляемых эпинефрэктомированных животных на относительно **ВЫСОКОМ** уровне. Полученные в этой серии опытов результаты ЯВЛЯются характерными внешне для оживления ЖИВОТНЫХ С функционирующими надпочечниками.

# ВЛИЯНИЕ НАРКОЗА НА ДЕЙСТВИЕ ГИСТАМИНА И СУПРАСТИНА

Применение наркоза является широкораспространенным приемом экспериментального анализа патологических процессов (Н. С. Гаевская, Т. Н. Гроздова, В. С. Галкин, И. Р. Петров, Н. М. Штырова и др.). В этом аспекте является интересным сравнение особенностен реакции на введение гистамина и антигистаминного препарата - супрастина при реактивпости организма, измененной паркотическим торможением.

Отличня в действии различных наркотиков отмечены давно. По классификации Пика наркотики делятся на корковые (эфир, хлоралоза, паральдегид и др.) и стволовые (барбитураты и др.). Однако наркотические средства той и другой группы оказывают влияние на функции высших отделов мозга (А. А. Линберг и др.), почему такое деление условно.

Г. Л. Любан исследовал влияние на гистаминовую реакцию ряда наркозов с различной характеристикой наркотнческого эффекта. Были избраны соответственно наркозы: хлогалозовый, эфирный, мединаловый. Было выявлено, что наркоз, сам являясь фактором, изменяющим реактивность организма, вместе с тем, приводит к затруднению формирования под влиянием патологического нзмененной реактивности процесса.

Однако в этой работе изучалась ранняя реакция на гистатолько через короткие интервалы времени - 10-15 MHH минут. Представляло интерес провести сравнительное **H3V**чение влияния хлоралозового, эфирного и мединалового наркоза на гистаминовую и супрастиновую реакцию в большие интервалы времени - не менее часа.

Хлоралозовый наркоз достигался путем внутрибрющииного введения 2-3 мл 1% раствора наркотика на ка веса кошки; мединаловый - 20 мл 1% раствора на кг веса кошки, внутрибрюшинно; эфирный наркоз давался ингаляционно. Устанавливалась регистрация артериального давления и дыхания, после чего вводнлся гистамин (0.25-1% раствора на ка веса кошки) подкожно. в медиальную поверхность плеча нли супрастин (0,5-0,4% раствора на ка веса кошки) внутри-В контрольной серии опытов наркотизированным венно. введение гистамина или супрастниа не проит-ЖИВОТНЫМ водилось.

В результате проведенных 90 опытов выяснилось, что течение супрастиновой реакции, как и гистаминового шока, характеризуется фазным характером, проявляющимся в смене эффектов: прессорный - депрессорный - прессорный депрессорный и т. д.

Вероятно, нейро-эндокринные механизмы, обеспечивающие компенсаторные возможности организма в условиях хлоралозового наркоза в большей мере сохраняются в неовой депрессорной и во второй прессорной стадиях супрастиновой реакции (до пяти минут после введения супрастина) Р<0.01; в условнях эфирного наркоза это положение подходит ко второй депрессорной стадии супрастиновой реакции Р<0.05. В мединаловом наркозе в меньшей степени проявляется влияние супрастниа на уровень артериального давления.

В результате проведенных опытов выявилось, что **TIPH** взятых наркозах прогрессирование гистаминовой гипотензни в большей мере наблюдается в наркозах эфирном и мединаловом (Р<0.05). В то же время в хлоралозовом наркозе такого прогрессирования основных явлений гистаминового шока (вторая волна гипотензии) не отмечалось. Можно думать о том, что в условнях хлоралозового наркоза в большей мере сохраняются нейро-эндокринные механизмы. обеспечивающие антигистаминное действие во второй стадин гистаминового шока, когда, по-видимому, все более выдвигается адаптативная роль кортикондов и стимулируемый последними антигистаминный эффект гистаминазы.

### СУПРАСТИН И ГИСТАМИНОВЫЙ ШОК

представленных выше материалах рассматривался B вопрос о влиянии антигистаминного средства - супрастина на гемодинамику в процессе реанимации, когда можно было ожидать некоторого освобождения эндогенного гистамина в условнях кислородного голодания. Представляло интерес провести в эксперименте сравнительный анализ профилактического и терапевтического действия супрастина при воздействии на организм экзогенного гистамина в различных наркозах, т. е. при развитии гистаминового шока. Проведенные экспериментальные исследования посвящены изучению: а) влияния супрастина на действие шокогенной Д03Ы

гистамниа (в различных наркозах) - 40 онытов;

б) экспериментальной терапии гистаминового шока с помощью антигистаминного средства - супрастина (в различных паркозах)  $-$  33 опыта.

При исследовании профилактического действия супрастина. последний вводился внутривенно за 5-7 минут до введения гнетамина.

Терапевтический эффект изучался при введении супра-<br>стина через 5-7 минут после введения гистамина. Наблюдения во всех случаях велись не менее часа. Для контроля у животных вызывался гистаминовый шок без дополнительных введений супрастина.

В результате проведенных опытов выявилось, что предварительное введение супрастина значительно ослабляет развитие гистаминового шока в первой депрессорной его стадии. Это явление эффективно во всех взятых наркозах (Р<0.05).

Во всех взятых наркозах супрастии отдалил во времени развитие первой депрессорной стадии (Р <0.05), но не оказал существенного влияния на уровень артериального давления, в сравнении с контролем, к часу после введения гистамина.

В эфирном наркозе супрастии поддерживал равномерное дыхание почти на протяжении всего опыта. в то время как в контрольной серии опытов введение гистамина животным, находящимся в эфириом наркозе, вызывало развитие сильной одышки (таблица 8).

Таблица 8

15

Влияние предварительного введения супрастина на количество дыханий

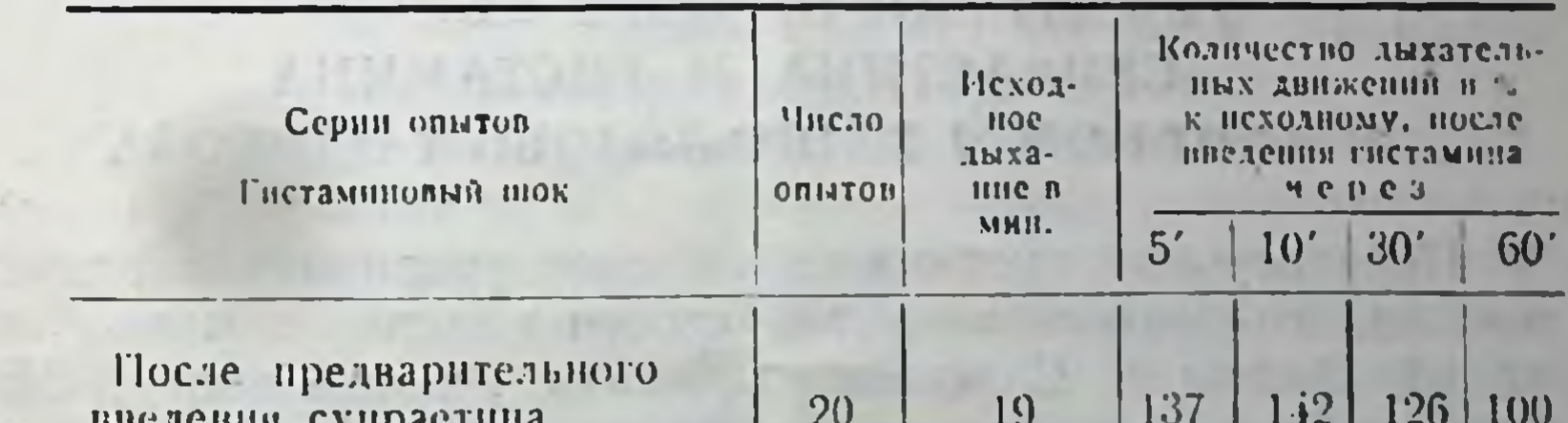

168 186  $10$ 210 161  $22$ Контроль

Показатель достоверности через 60 минут P<0.001.

Супрастии, введенный животным через 5-7 минут после пиъекции гистамина и, выступая, тем самым, как мера экспериментальной терапии гистаминового шока, ослаблял стенень развивающейся гипотензии у животных в различных наркозах. Однако этот эффект оказался наиболее выраженным в наркозе эфирном (таблица 9).

Таблица 9

Влияние супрастина, как меры экспериментальной терапии гистаминового шока, на артериальное давление у кошек эфирном наркозе  $\mathbf{B}$ 

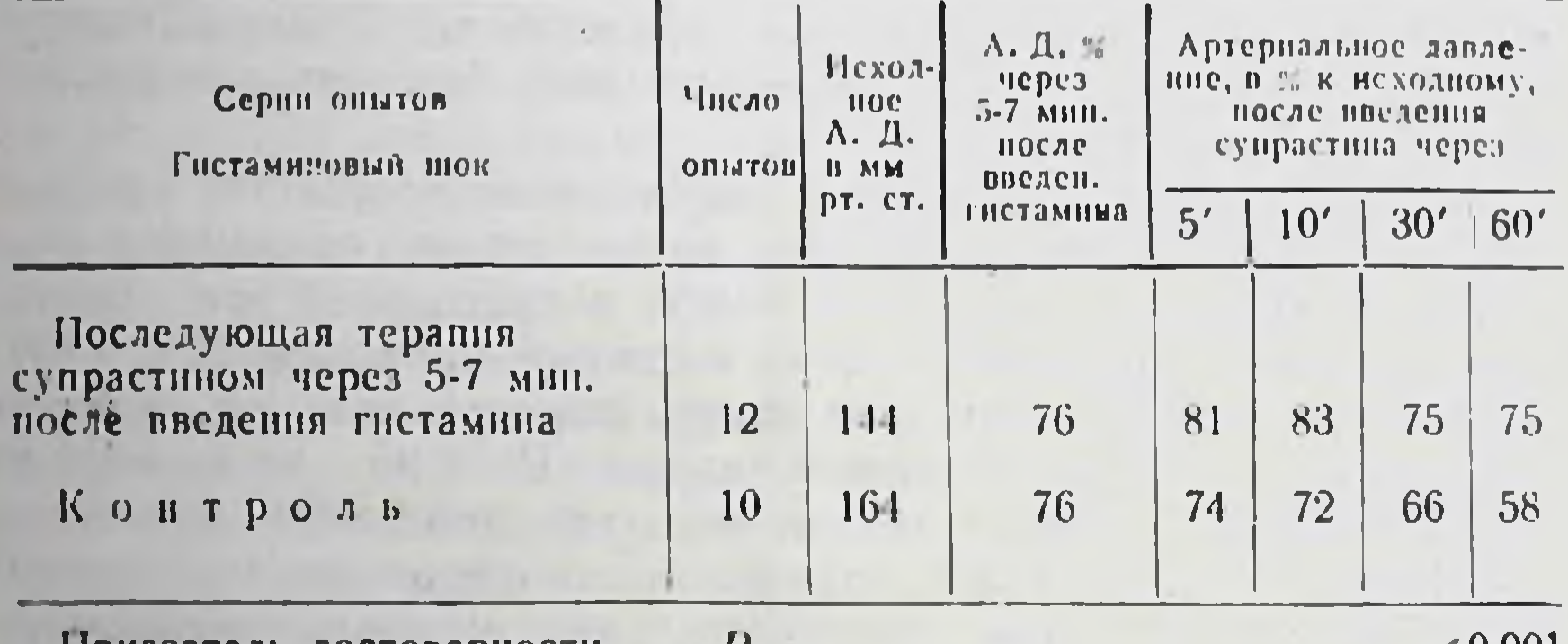

Показатель достоверности

 ${<}0,001$ 

16

В данной серии опытов супрастии оказал отчетливое действие на дыхание: на протяжении всего опыта после введения супрастниа число дыхательных движений не учащено, как при гистаминовом шоке и равно исходному.

# ЭФФЕКТ ПОВТОРНОГО ДЕЙСТВИЯ СУПРАСТИНА И ГИСТАМИНА В ЭФИРНОМ И ХЛОРАЛОЗОВОМ НАРКОЗАХ

Перенесенный гистаминовый шок приводит к развитию временного повышения устойчивости животного к гистамниу (Г. Л. Любан, Г. С. Якобсон, Каради, Рапчак и др.). Изме-

нение чувствительности к гистамину наблюдалось как у ненаркотизированных, так и находящихся в наркозе животных. Однако формирование устойчивости к повторному подкожному введению шокогенных доз гистамина исследовано в пределах часа после первого введения. Возникал вопрос о длительности сохранения «гистаминовой десенсибилизации» после гистаминового шока.

#### Реакция на повторное (через сутки) **ВВедения** гистамина и супрастина

И. М. Винницкий, с целью выявления роли фактора времени, изучал у кошек реакцию на повторное введение гистачерез 24 часа после первого введения. мина но на фоне нскусственного аппаратного дыхания. Наблюдения велись в течение нескольких минут после введения гистамина. Проведенные опыты не обнаружили состояния пониженной чувствительности организма к повторному, через сутки, введению шокогенной дозы гистамина. Представляло интерес, с целью выявления ролн фактора времени в «гистаминовой десенсибилизации», провести повторное введение гистамина через 24 часа после первого введения при условии естественного дыхання животных, с длительностью наблюдения не менее yaca.

Было также актуальным провести сравнительное изучение влияния хлоралозового и эфирного наркозов на чувствительность к повторному действию гистамина через срок не менее суток. Такое исследование может иметь значение для коррекции данных о влиянии наркоза на гистаминовую реакцию с учетом времени.

Возникал вопрос о влиянии повторного, через сутки, BBeдения супрастина на артериальное давление у подопытных животных в условиях эфирного и хлоралозового наркозов.

Опыты проведены на 29 животных. В опыт брались животные (кошки), перенесшие гистаминовый шок или введение супрастина, в среднем, за 24 часа до повторного их введения тем же животным.

Гистамин (0,25-1% раствора на кг) вводнлся подкожно в области медиальной поверхности плеча животного.

Супрастин (0,5-0,4% раствора на кг) вводился внутри венно. Наблюдение во всех случаях велось в течение часа.

В результате проведенных опытов установлено, что повторное введение гистамина, с интервалом в 24 часа, при условии естественного дыхания животного, не обнаруживает

сохранения пониженной чувствительности организма к этому раздражителю.

Следовательно, описание в литературе явления гистаминопроявляются лишь огранивой десенсибилизации отчетливо н сглаживаются по прошествии одних суток. ченное время В условиях эфирного наркоза повторное введение гистамина вызывает более выраженную гипотензию как в первой, так и во второй стадиях гистаминового шока по сравнению с реакцией на повторное введение гистамина в хлоралозовом наркозе. В последнем, после начальной гистаминовой гипотензии наступает повышение артериального давления.  $H<sub>0</sub>$ самое существенное состоит в том, что практически не развивается гипотензия во второй стадин гистаминовой реакции. Эти отличия проявлений реакций на повторное введение гистамина говорят об особенностях механизмов взятых  $Hap$ козов и помогают анализировать патогенез гистаминовой гипотензии. Можно думать, что меры компенсации, препятствующие развитню повторной гистаминовой реакции. развертываются шире и полнее в наркозе хлоралозовом, по сравнению с наркозом эфирным.

Повторное введение супрастина, с интервалом в 24 часа, не обнаруживает существенных изменений в сравнении с данными первичного введения.

### Экспериментальная терапия и профилактика повторного гистаминового шока с помощью повторного введения антигистаминного средства - супрастина (в хлоралозовом и эфирном наркозах)

В опыт брались животные (12 кошек), после развития гистаминового шока и его последующей терапии супрастином. Животные выходили из шока. Спустя 24 часа гистаминовый шок и его терапия супрастином производились повторно. вводился через 5-7 минут после инъекции ги-Супрастин стамина.

В результате проведенных опытов выявилось, что антигистаминный препарат супрастин оказался так же относительно эффективным в плане экспериментальной терапии уже развившейся гниотензин после повторного, через сутки, введенны гистамина. Создается впечатление, что антигистаминный эффект препарата проявляется в определенной связи с выраженностью действия гистамина.

Аналогично проявлялся и профилактический эффект

супрастина по отношению к повторно вызываемому гистаминовому шоку (опыты на 18 кошках).

образом, профилактический и терапевтический **Таким** эффект антигистаминных влияний на организм при терми-

 $-18$ 

нальных состояниях, существенно зависит от сложной картинейро-эпдокринных взаимоотношении, определяемых в  $11b1$ проведенных экспериментах глубиной процессов торможения в различных отделах мозга и уровнем эндокринной активности. Именно это и может приобретать принципиальное значение в процессах реанимации. Развитие кортикоидной недостаточности, ослабление гистаминазы при увеличивающемся образовании гистамина в условиях глубокого торможения жизненно важных центров в раннем периоде оживления после клинической смерти можно полагать и определяет подчас формирование гипотензии.

В этом аспекте, как показывает эксперимент, можно рекомендовать антигистаминные средства в качестве одного из элементов сложной комплексной терапии при реанимации.

### ОБЩИЕ ВЫВОДЫ

1. Предварительное введение супрастина сокращает  $\mathbf{B}$ среднем длительность умирания от кровопотери.

2. Супрастии, введенный до смертельной кровопотери, способствует ускоренню нормализации дыхания и ослабляет развитие гнпотензии в восстановительном периоде.

3. При длительности умирания от 4 до 8 минут и клиннческой смерти до 5-6 мниут применение супрастниа (0.15-0.4 % раствора на кг) в комплексной методике оживления оказывает положительное влияние на динамику артериального давления, ослабляя развитие гипотензии.

4. Применение супрастина в терапии восстановительного периода после смертельной кровопотери значительно ослабило развитие гипотензин.

5. Гистамин является, по-видимому, одним из причинных факторов гипотензии, развивающейся у оживляемых животных.

6. Можно полагать, что у оживляемых животных развивающаяся гипотензия в определенной мере связана с функциональной недостаточностью надпочечников п относительным преобладанием гистамина-

7. В течении супрастиновой реакции отчетливо отмечается смена стадин; прессорная - депрессорная - прессорная депрессорная и т. д.

предотвращает 8. Предварительное введение супрастина развитие одышки, вызываемой гистамином у животных. Haходящихся в эфирном наркозе.

9. Предварительное введение супрастниа - Паркотизированным животным отдалило во времени развитие первой депрессорной стадии гистаминового шока.

10. Предварительное введение супрастниа наркотизированным животным ослабляет развитие первой депрессорной стадии гистаминового шока. Аналогичное явление отмечается и при повторном (через сутки) введении гистамина.

11. Введение супрастния кошкам на фоне развившегося гистаминового шока в условиях эфирного наркоза ослабил э развитие второй депрессорной стадии.

#### **CHMCOK**

#### работ, опубликованных автором по теме диссертации

1. Применение антигистаминных средств в комплексной методике ожниления организма после клинической смерти. В ки. «Материалы IV Пленума натофизиологов Спбири и Востока». 1962, 37-40.

2. К механизму влияния дефицита кортикондов на уровень артериальпого давления у оживляемых животных. Сб. «Эндокринные факторы и реактивность организма при реанимации». Новосибирск, 1963, 32-36.

3. Влияние антигистаминного средства - супрастниа на динамику ожнвления организма после смертельной кровопотери. Сб. «Эндокринные факторы и реактивность организма при реанимации». Новосибноск. 1963.  $123 - 128$ 

4. Влияние различных видов наркоза на изменение артериального давления при первичном и повторном действии гистамина. Сб. «Эндэкринные факторы и реактивность организма при реанимации». Новоенбирск, 1963, 318-324.

5. Надпочечники и изменение активности трансаминазы крови при терминальных состояниях. Совместно с Г. Л. Любаном и Г. Н. Титовым. Сб. «Эндокринные факторы и реактивность организма при реанимации».

6. Роль гистамина, антигистаминных факторов и методов стабилизации крови в патогенезе и терапин гипотензин. Совместно с Н. С. Гудимовой и Г. С. Якобсоном. Сб. Тр. IV Вессоюзной конференции патофизнологов, г. Тбилиси, 1964.

 $\sim 10^{-1}$ 

 $(131)$ 

all also that

МН02622. Новосибирск. Типография № 2. Заказ № 324-Д. Тираж 250. 1965.

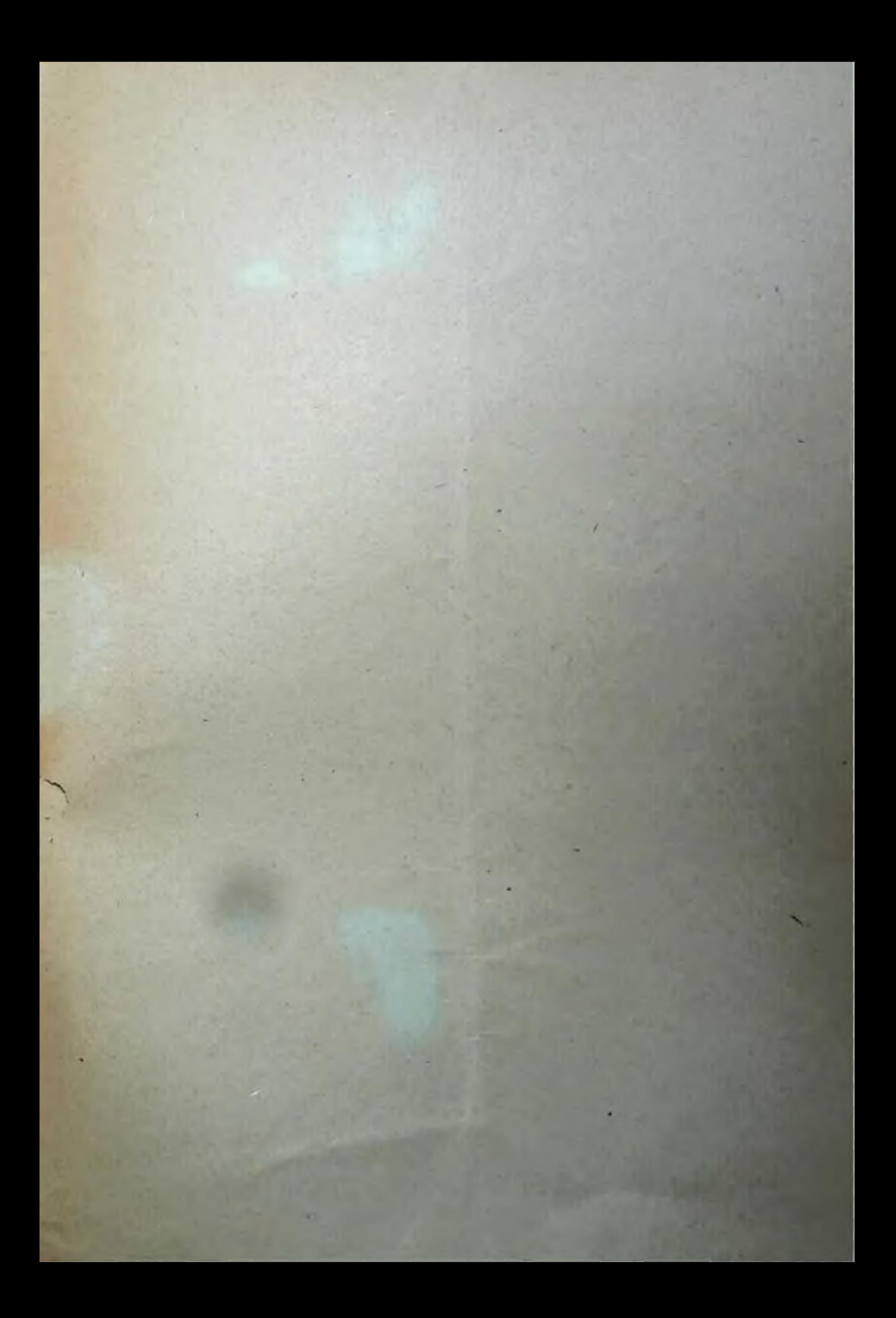